Revised December 2017

Thank you for using this Crestron end‐user software product (the "Software"), which includes both Crestron Software and Third Party Software, as defined below. By downloading, installing, or otherwise using the Software or any portion thereof, or using a Crestron Device on which the Software is pre‐installed, You agree to be bound by this End‐User License Agreement (the "AGREEMENT"), which is a legal contract between You (either an individual or a single business entity) and Crestron Electronics, Inc. ("Crestron"). If you do not agree to the terms of this AGREEMENT, do not install or use the Software.

#### **LICENSE TERMS AND CONDITIONS**

#### **1. ACCEPTANCE**

- 1.1 You ("End‐User") agree, both on your own behalf and as an authorized representative of any organization for which you are using the Software, to these terms and conditions by downloading, installing, or using the Software or any portion thereof, or using the Crestron Device on which the Software is pre‐installed.
- 1.2 By downloading, installing, or using the Software or any portion thereof, or using the Crestron Device on which the Software is pre‐installed, You represent that You have obtained the Software from Crestron or an authorized representative of Crestron and are an authorized End‐User of the Software.
- 1.3 If You do not accept the terms of this AGREEMENT, DO NOT install and/or use the Software, or use the Crestron Device on which the Software is pre‐installed.

#### **2. DEFINITIONS**

As used in this AGREEMENT, Capitalized terms not defined above shall have the following definitions:

- 2.1 "Crestron" means Crestron Electronics, Inc., a New Jersey corporation located at 15 Volvo Drive, Rockleigh, New Jersey 07647.
- 2.2 "Crestron Device" means: i) any device designed, manufactured, or sold by or for Crestron; ii) an End‐ User device that is networked with hardware supplied by Crestron; or iii) a third party device which is licensed by Crestron to use Crestron Network Communication Protocols.
- 2.3 "Crestron Network Communication Protocols" mean

certain communication protocols developed by Crestron to provide compatibility with third party products.

- 2.4 "Crestron Software" means end‐user software developed by, or under the permission of, Crestron, including, but not limited to Crestron Fusion® software, Crestron RoomView® Express software, Crestron RoomView add‐on software, Crestron Pyng™ software, Crestron® Smart Space™ software, Crestron AirMedia™ software, Crestron App® application, Crestron Mobile Pro® application, Crestron Control® software and firmware provided by Crestron under this AGREEMENT and includes, as applicable, associated media, printed materials, and 'online' or electronic documentation.
- 2.5 "Develop" (or any conjugation thereof) means author, conceive, create, discover, design, engineer, prepare, reduce to practice, or otherwise develop.
- 2.6 "Distribute" (or any conjugation thereof) means sell, license, distribute, provide online access or otherwise make available (or such conjugation as the context may require).
- 2.7 "Effective Date" means the date that the End‐User has accepted this AGREEMENT, such as by checking the "I Agree" checkbox if applicable or downloading, installing or using the Software or any portion thereof.
- 2.8 "End‐User", "You" (or the possessive thereof) means the individual or single business entity that has entered into this AGREEMENT with Crestron.
- 2.9 "Party" (or the plural thereof) means the parties to this AGREEMENT, specifically Crestron and/or an End‐User who agrees to use the Software to operate a Crestron Device in accordance with this AGREEMENT.
- 2.10 "Third Party Software" means end‐user software for which Crestron has obtained the right to distribute and the right for an end‐user to use according to the terms of this AGREEMENT. Third Party Software includes both open source software and software that been specifically licensed to Crestron by a third party.

#### **3. LICENSE AND OWNERSHIP**

3.1 License Grant. Subject to the terms of this AGREEMENT, and provided that the Software is used

**@CRESTRON** 

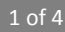

only for the purpose of operating and/or communicating with a Crestron Device and that You shall not use the Software for any other purpose, Crestron hereby grants You, and You hereby accept, a non‐exclusive, non‐sublicensable, non‐transferable, limited license to use the Software:

- (a) in machine readable object code as provided by Crestron on a central processing unit ("CPU") owned or leased or otherwise controlled exclusively by You; and
- (b) only as authorized in this AGREEMENT and in accordance with any related explanatory files and written materials provided by Crestron, directly or indirectly (via distributors) in the download file package containing the Software (or other file transfer means).
- 3.2 Title and Ownership. The Software may be protected by United States Patent, Copyright Law and International Treaty provisions. Except for the rights expressly granted above, this AGREEMENT transfers to you no right, title, or interest in the Software, or any copyright, patent, trademark, trade secret, or other intellectual property or proprietary right in the Software:
	- (a) Crestron retains sole and exclusive ownership of the Crestron Software and all copies thereof and you hereby assign to Crestron all right, title, and interest in and to any modifications you make to the Crestron Software, whether or not such modifications are permitted.
	- (b) Crestron disclaims any ownership rights to the Third Party Software, including open source software.
- 3.3 Open Source Software. The Crestron Software may include open source software components. Please refer to the contract of the contract of the contract of the contract of the contract of the contract of the co www.crestron.com/legal/open\_source\_software for further information.
- 3.4 Backup Copy. You may make one backup copy of the Software provided by Crestron under this AGREEMENT. You may use the one backup copy only to reinstall the Software.
- 3.5 Sublicense. You may not sublicense or otherwise transfer or assign any interest in or to the Software to any third parties.
- 3.6 Trademarks. Certain marks, including, but not limited to: Crestron, the Crestron swirl, AirMedia, Crestron Control, Crestron Fusion, Crestron Mobile Pro, Crestron Pyng, Crestron RoomView, Crestron Smart Space, and Fusion Roomview are either trademarks or registered trademarks of Crestron Electronics, Inc. in the United States and/or other countries. You shall not remove or conceal any trademark or proprietary notice of Crestron or any third party from the Software including any back‐ up copy.
- 3.7 Reservations. All rights not expressly granted in this AGREEMENT are reserved by Crestron. No additional rights whatsoever (including, without limitation, any implied licenses) are granted by implication, estoppel, or otherwise.

### **4. LIMITATIONS AND OBLIGATIONS**

- 4.1 Authorized Parties. You must be an End‐User of a Crestron Device obtained from Crestron or an authorized representative of Crestron in order to install or use the Software.
	- (a) If You are a business or organization, You agree that upon request from Crestron or its authorized agent, You will within thirty (30) days of the request fully document and certify that use of any and all Software at the time of the request is in conformity with Your valid license(s) from Crestron.
- 4.2 Restrictions. You, either through your own actions or by directing or permitting any third party to act, may not:
	- (a) sell, lease, lend, rent, or distribute (including through the Internet) the Software;
	- (b) use the Software for any purpose other than for operating and/or communicating with Crestron Devices;
	- (c) attempt to discover any underlying ideas or algorithms used by the Software through reverse engineering, de‐compilation, or disassembly of the Software; or

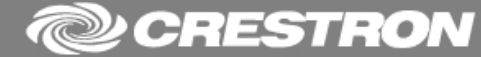

- (d) remove, alter, or obscure any product identification, copyright, trademark, or other intellectual property notices embedded within the Software or included in any related explanatory files and written materials provided by Crestron.
- 4.3 Support Services. You acknowledge that this AGREEMENT does not entitle You to any support, maintenance or upgrade from Crestron and Crestron is under no obligation to provide You with such support, maintenance or upgrade.
- 4.4 Automatic Software Updates. The Software may communicate with Crestron servers from time to time to check for available updates to the Software, such as bug fixes, patches, enhanced functions, missing plug‐ins and new versions. By installing or using the Software, You agree to automatically request and receive such updates. Updates to the Software are subject to the terms of this AGREEMENT.

### **5. PRIVACY POLICY AND DATA TRANSFER**

- 5.1 Software Registration. Download and/or operation of the Software may require You to register by providing certain information and to accept this AGREEMENT. By installing or using the Software, You agree to provide accurate information during registration.
- 5.2 End‐User Data Base. Crestron may maintain a database of all registered End‐Users including contact information. By installing or using the Software, You consent to Crestron maintaining this database.
- 5.3 Crestron Privacy Policy. As a condition of downloading and using the Software, You agree to the terms of the Crestron Privacy Policy at http://www.crestron.com/legal/privacy‐policy, which may be updated from time to time and without notice, but will in no event be less stringent than the current policy.
- 5.4 Facilities and Data Transfer. Crestron may process, store and transfer data collected during the use of the Software in the United States, Europe, China and any other location where Crestron or its third‐party service providers maintain facilities. The particular data that may be transmitted by Crestron products via the Internet is described in the Crestron Privacy Statement

Regarding Internet Data Collection at https://www.crestron.com/legal‐data‐collection‐

privacy. We may process, store and transfer Your data on a server located outside the country where you live. By installing or using the Software You consent to this processing, storage and transfer of Your data outside of Your own country.

### **6. WARRANTY DISCLAIMER AND LIMITATION OF LIABILITY**

- 6.1 Warranty Disclaimer.
	- (a) Crestron specifically disclaims any and all representations and warranties, either express or implied, including those of merchantability, merchantable quality, non-infringement of thirdparty rights, and fitness for a particular purpose.
	- (b) Except as otherwise expressly provided herein, the Software is provided on an "as is" basis, without warranty of any kind. More specifically, Crestron disclaims any warranties that the Software will meet Your requirements or that the operation of the Software, including any associated software, will be uninterrupted or error-free.
- 6.2 Limit of Liability. In no event will Crestron be liable to You for any loss of use, interruption of business, or any direct, indirect, special, incidental, or consequential damages of any kind (including lost profits) regardless of the form of action whether in contract, tort (including negligence), strict product liability or otherwise, even if Crestron has been advised of the possibility of such damages.
- 6.3 Interpretation of Warranty Disclaimer and Liability Limitation. If the disclaimer of warranty and limitation of liability provided herein cannot be given local legal effect according to their terms, a reviewing court shall apply local law that most closely approximates an absolute waiver of all civil liability in connection with the Software.

### **7. GENERAL PROVISIONS**

7.1 Governing Law and Dispute Resolution. This AGREEMENT shall be governed and construed in accordance with the laws of New York, United States, without regard to conflicts of laws principles. In any action to enforce this AGREEMENT, the prevailing Party

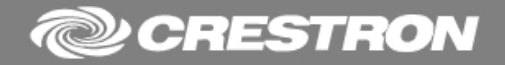

shall be entitled to actual costs and attorneys' fees, reasonably incurred from the non-prevailing Party. In the event of any dispute arising between the Parties under this AGREEMENT, the Parties agree that such dispute shall be resolved informally, if possible, and failing an informal resolution, then through binding arbitration.

- (a) For the avoidance of doubt, nothing in this Section (Governing Law and Dispute Resolution) shall prevent either Party from seeking injunctive relief from a court of appropriate jurisdiction.
- (b) All disputes arising out of or in connection with this AGREEMENT shall be finally settled under the Rules of Arbitration of the International Chamber of Commerce by one or more arbitrators appointed in accordance with the said Rules.
- (c) The arbitration proceeding shall be conducted in New York City, New York.
- (d) The language to be used in the arbitration proceeding shall be English.
- (e) The United Nations Convention on Contracts for the International Sale of Goods shall not apply to this AGREEMENT.
- 7.2 Injunctive Relief. Each Party acknowledges that its breach of this AGREEMENT may cause irreparable damage to the other Party and hereby agrees that the other Party shall be entitled to seek injunctive relief under this AGREEMENT by a court of competent jurisdiction.
- 7.3 Term. This AGREEMENT shall commence on the Effective Date and may be terminated by either Party. You may terminate this AGREEMENT at any time by destroying the Software and any copies of the Software in its possession. This AGREEMENT may be terminated immediately by the non‐breaching Party if the other Party breaches any term.
- 7.4 Compliance with Laws. The Software is of U.S. origin for purposes of U.S. export control laws.
	- (a) You agree to comply with all applicable international and national laws and regulations in using the Software provided under this

AGREEMENT, including the U.S. Export Administration Regulations, as well as end‐user, end use, and destination restrictions issued by U.S. and other governments;

- (b) You are certifying that You are not a national of any country to which the United States embargoes goods; and
- (c) You are certifying that You are not otherwise prohibited from receiving the Software.
- 7.5 Headings. The insertion of headings and the division of this AGREEMENT into sections and articles are for convenience only and shall not affect the interpretation hereof.
- 7.6 Entire Agreement.
	- (a) This AGREEMENT constitutes the entire agreement between You and Crestron with respect to the subject matter hereof and supersedes all prior and contemporaneous representations, understandings, and/or agreements, whether oral or written, relating to the subject matter hereof.
	- (b) All prior or contemporaneous representations, understandings or agreements, whether oral or written, that are not expressly set forth within this AGREEMENT are hereby deemed waived, superseded, and abandoned.
- 7.7 Severability. The invalidity or unenforceability of any provision of this AGREEMENT shall not affect any other provision of this AGREEMENT, and the remaining provisions shall continue with the same effect as if such unenforceable or invalid provision had not been included in this AGREEMENT.
- 7.8 No Third Party Beneficiaries. This AGREEMENT is for the benefit of, and will be enforceable by, the Parties only. This AGREEMENT is not intended to confer any right or benefit on any third party. No action may be commenced or prosecuted against a Party by any third party (including, without limitation, affiliates) claiming as a third party beneficiary of this AGREEMENT or the Licenses granted herein.

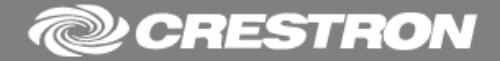